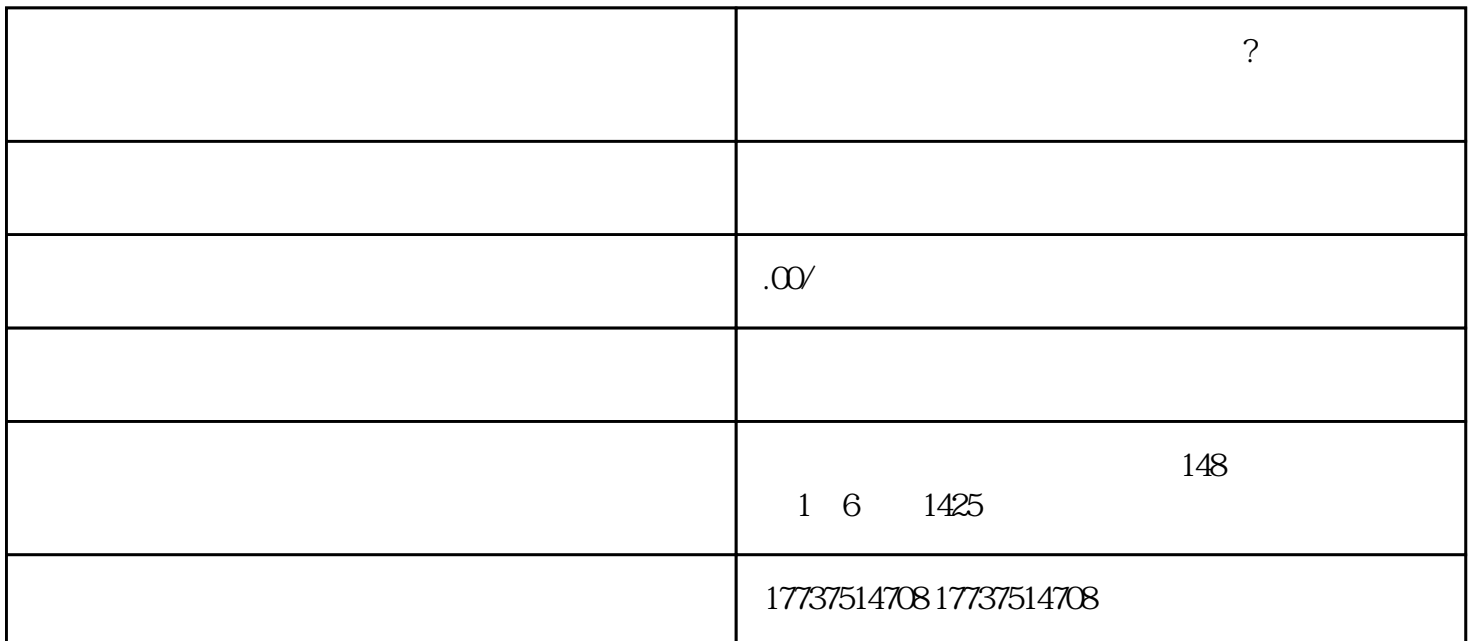

1.

 $3.$ 

 $4.$ 

 $2.$ 

 $5.$ 

 $6.$ 

 $\frac{a}{\sqrt{a}}$ 

- $2$   $\sim$   $\sim$   $\sim$   $\sim$   $\sim$   $\sim$
- $4.$

3.开店页面,选择"虾蟹"类别,并填写相关信息,包括店名、联系人信息等。